Bridge

## Bridge Transfusion: Holding/Ending a Blood Transfusion

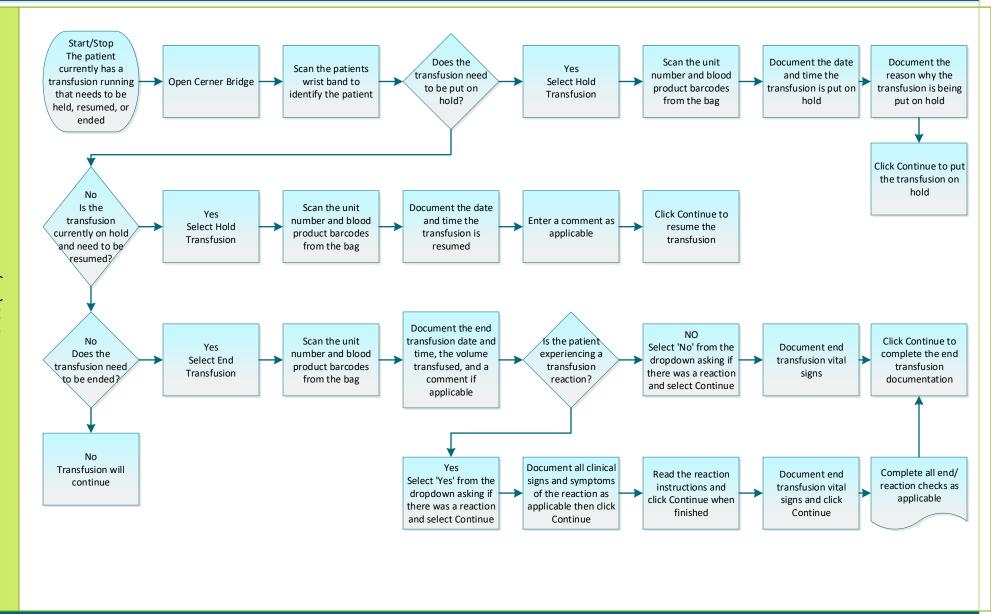